Приложение 2 к приказу Минприроды России<br>от 16.09.2016 № 480

Форма

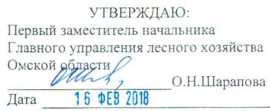

#### $A<sub>KT</sub>$

#### лесопатологического обследования № 2

лесных насаждений Любинского лесничества (лесопарка) Главного управления лесного хозяйства Омской области (субъект Российской Федерации)

Способ лесопатологического обследования: 1. Визуальный

2. Инструментальный  $\sqrt{v}$ 

#### Место проведения

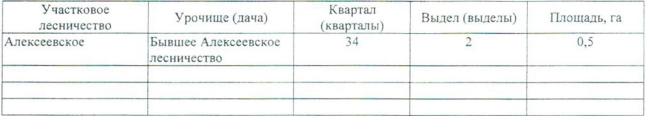

Лесопатологическое обследование проведено на общей площади 0,5 га.

## 2. Инструментальное обследование лесного участка.\*

2.1. Фактическая таксационная характеристика лесного насаждения соответствует  $(He)$ соответствует) (нужное подчеркнуть) таксационному описанию. Причины несоответствия: Лесоустройство 1995 года

Ведомость лесных участков с выявленными несоответствиями таксационным описаниям приведена в приложении 1 к Акту.

 $\overline{V}$ 

## 2.2. Состояние насаждений: с нарушенной устойчивостью

с утраченной устойчивостью

причины повреждения:

858/ верховой пожар 2004 года, более 10 летней давности

#### Заселено (отработано) стволовыми вредителями:

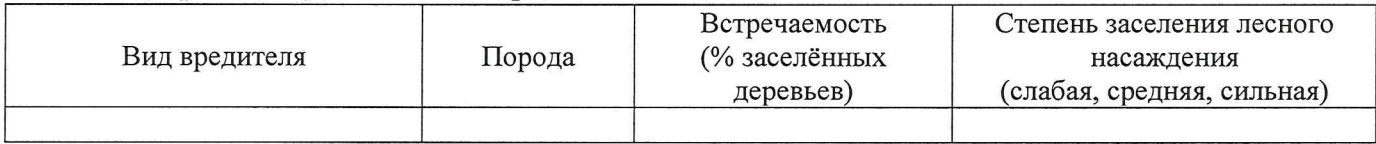

#### Повреждено огнём:

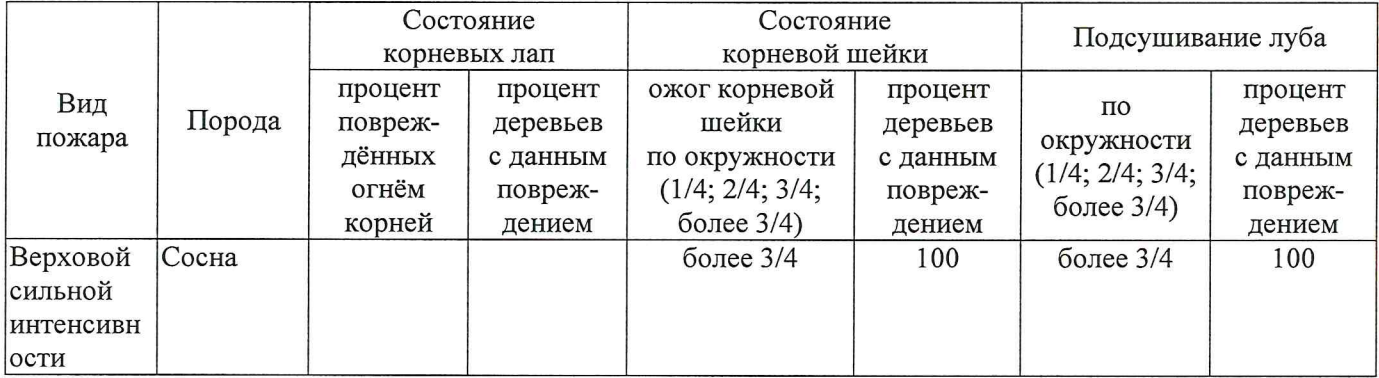

### Поражено болезнями:

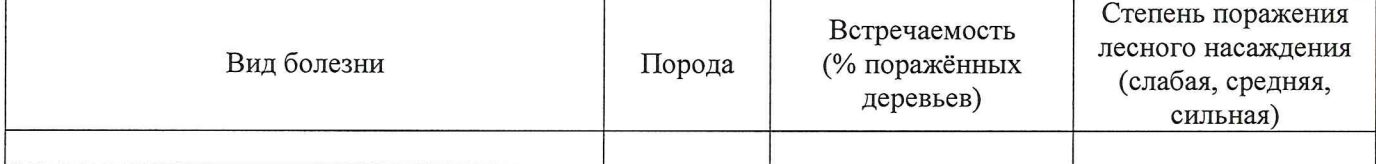

2.3. Выборке подлежит 100 % деревьев,

в том числе:

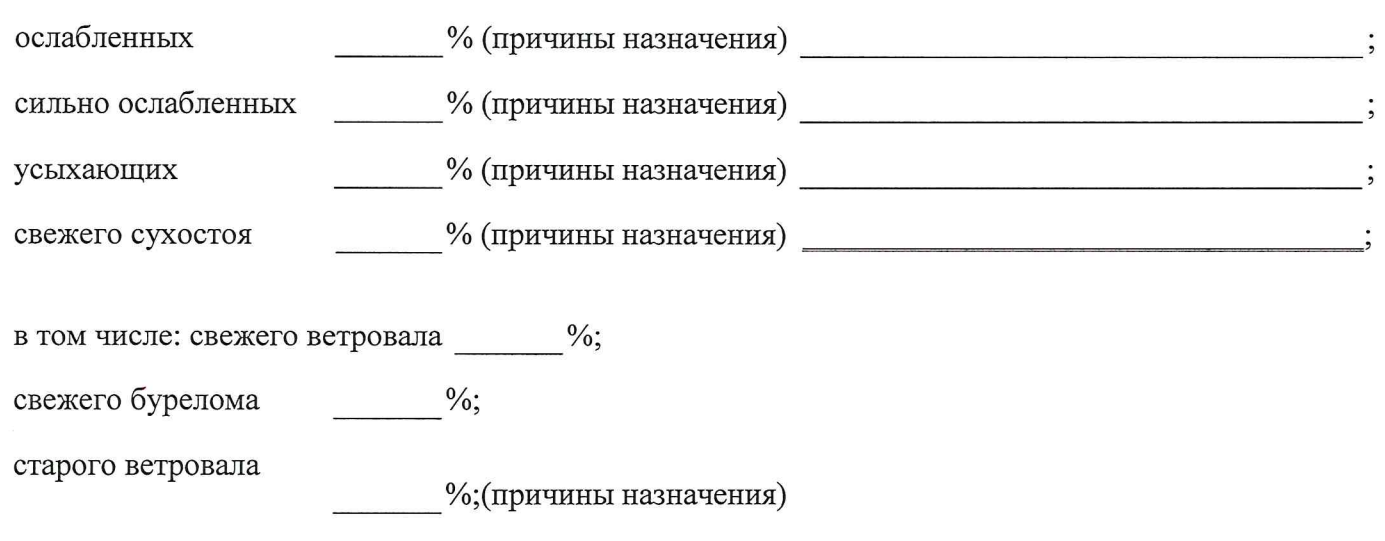

в том числе: старого бурелома  $\frac{0}{6}$  аварийных

2.4. Полнота лесного насаждения после уборки деревьев, подлежащих рубке, составит  $\theta$ Критическая полнота для данной категории лесных насаждений составляет  $0.3$ 

 $\frac{0}{6}$ .

Так как по лесохозяйственному регламенту Любинского лесничества Омской области все леса отнесены к Западно-Сибирскому подтаежно-лесостепному району лесостепной зоны и в соответствии с подпунктом в п. 3 Таблицы «Минимальные допустимые значения полноты, до которых назначаются выборочные санитарные рубки» Приказа Министерства природных ресурсов и экологии РФ № 470 от 12.09.2016г. в лесах расположенных в пустынных полупустынных, лесостепных, лесотундровых зонах, степях, горах не лимитируются для пустынных, полупустынных и малолесных горных территориях. В остальных случаях - 0,3 для всех пород. ЗАКЛЮЧЕНИЕ

В соответствии с ч. 4 ст 17 ЛК РФ « В защитных лесах сплошные рубки осуществляются в случаях, если выборочные рубки не обеспечивают замену лесных насаждений, утрачивающих свои средообразующие, водоохранные, санитарно-гигиенические, оздоровительные и иные полезные функции, на лесные насаждения, обеспечивающие сохранение целевого назначения защитных лесов и выполняемых ими полезных функций»

С целью предотвращения негативных процессов или снижения ущерба от их воздействия назначено:

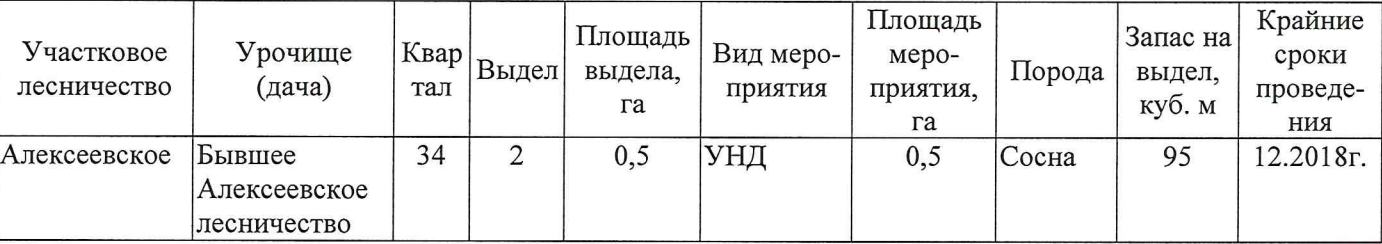

Ведомость перечета деревьев, назначенных в рубку, и абрис лесного участка прилагаются (приложение 2 и 3 к Акту).

Меры по обеспечению возобновления: Создание лесных культур

Мероприятия, необходимые для предупреждения повреждения или поражения смежных насаждений: Мониторинг смежных насаждений

Сведения для расчёта степени повреждения:

год образования старого сухостоя 2014

858/Верховой пожар 2004 года, более 10 летней

основная причина повреждения древесины давности

Дата проведения обследований 29.01.2018

Исполнитель работ по проведению лесопатологического обследования: Инженер по лесосырьевым ресурсам САУ «Любинский лесхоз»

 $\Phi$ .*H.O.* Булучевская А.С. Подпись

СОГЛАСОВАНО:

Заместитель начальника отдела Любинского лесничества

Л.Р.Отто

\* Раздел включается в акт в случае проведения лесопатологического обследования инструментальным способом.

29.01.2018

Исполнитель работ по проведению лесопатологического обследования: Инженер по лесосырьевым ресурсам САУ "Любинский лесхоз" Подпись Булучевская А.С.  $\Phi$ .*H*.O.

Ф - фактическая характеристика лесного насаждения

ТО - таксационные описания

По лесохозяйственному регламенту Любинского лесничества Омской области все леса отнесены к Западно-Сибирскому подтаежно-

лесостепному району лесостепной зоны

Примечание:

 $0,5$ оощая площадь, га Заложено площадей пробных количество, шт. 190 190 запас, куб. м/га **LOIMHOO**  $0,9$  $0.9$ втониоп Таксационная характеристика местопроизрастания тип условий тип леся E  $E$  $\overline{14}$ леса расположенные в полупустынных, лесостепных, лесотундровых зонах, степях, горах  $\overline{14}$ средний диаметр, см  $\overline{1}$  $16$ средния высота, м возраст, лет 33  $42$ вдодоп  $\circ$  $\cup$ coclsB  $10C$  $10C$ видела, га  $0,5$  $0,5$ Площадь лесопатологического выдела  $\overline{\mathcal{C}}$  $\mathbf{C}$ Номер лесопатологического ЛC\* ЛС\* Категория защитных лесов Пелевое назначение лесов  $\infty$  $\infty$  $0,5$  $0.5$ Площадь выдела, га Номер выдела  $\overline{\mathcal{C}}$  $\mathbf{C}$ 34 Номер квартала 34 2018 лесолстройства 1995 1 од проведения  $\text{JIC*-}$ TO Источник данных  $\ddot{\boldsymbol{\theta}}$ 

Ведомость лесных участков с выявленными несоответствиями таксационным описаниям

к акту лесопатологического обследования

Приложение 1

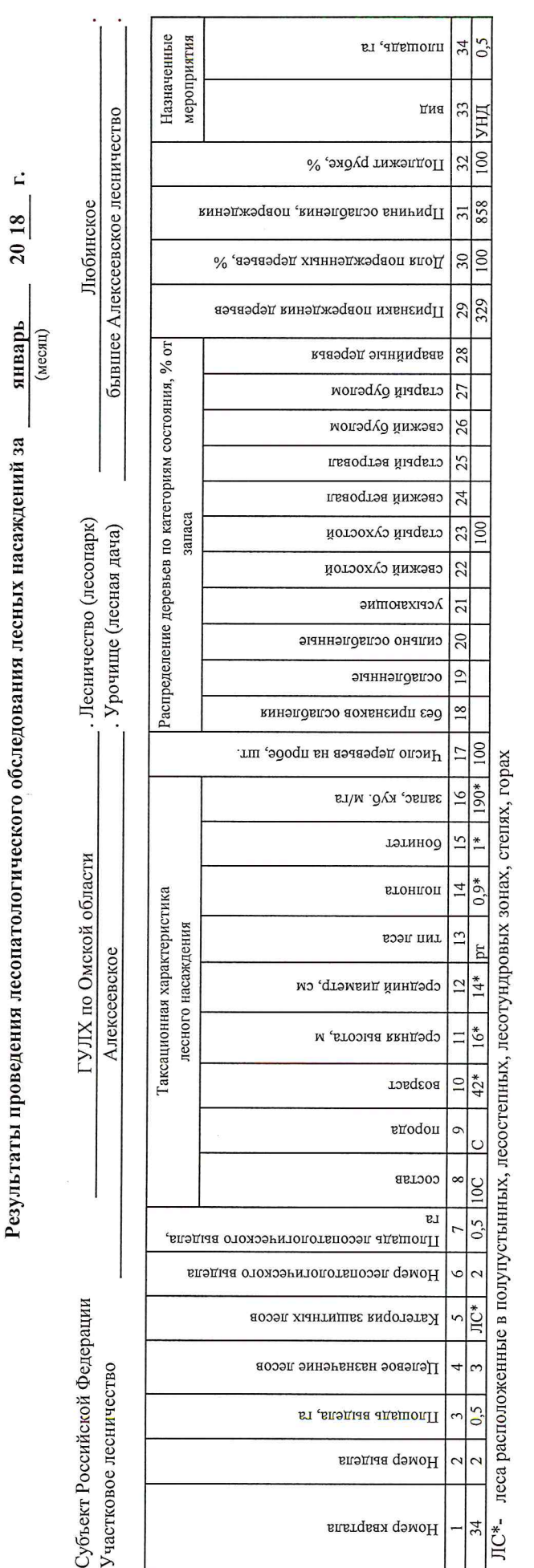

По лесохозяйственному регламенту Любинского лесничества Омской области все леса отнесены к Западно-Сибирскому подтаежно-лесостепному району лесостепной зоны

Показатели, не соответствующие таксационному описанию, отмечаются «\*».

инженер по лесосырьевым ресурсам САУ "Лобинский лесхоз" Исполнитель работ по проведению лесопатологического обследования:

Подпись Булучевская А.С.  $\Phi$ .H.O.

8(38175)2-29-89 Телефон 29.01.2018 Дата составления документа

к акту лесопатологического обследования Приложение 1.1

# Ведомость перечета деревьев, назначенных в рубку

# ВРЕМЕННАЯ ПРОБНАЯ ПЛОЩАДЬ №  $2$

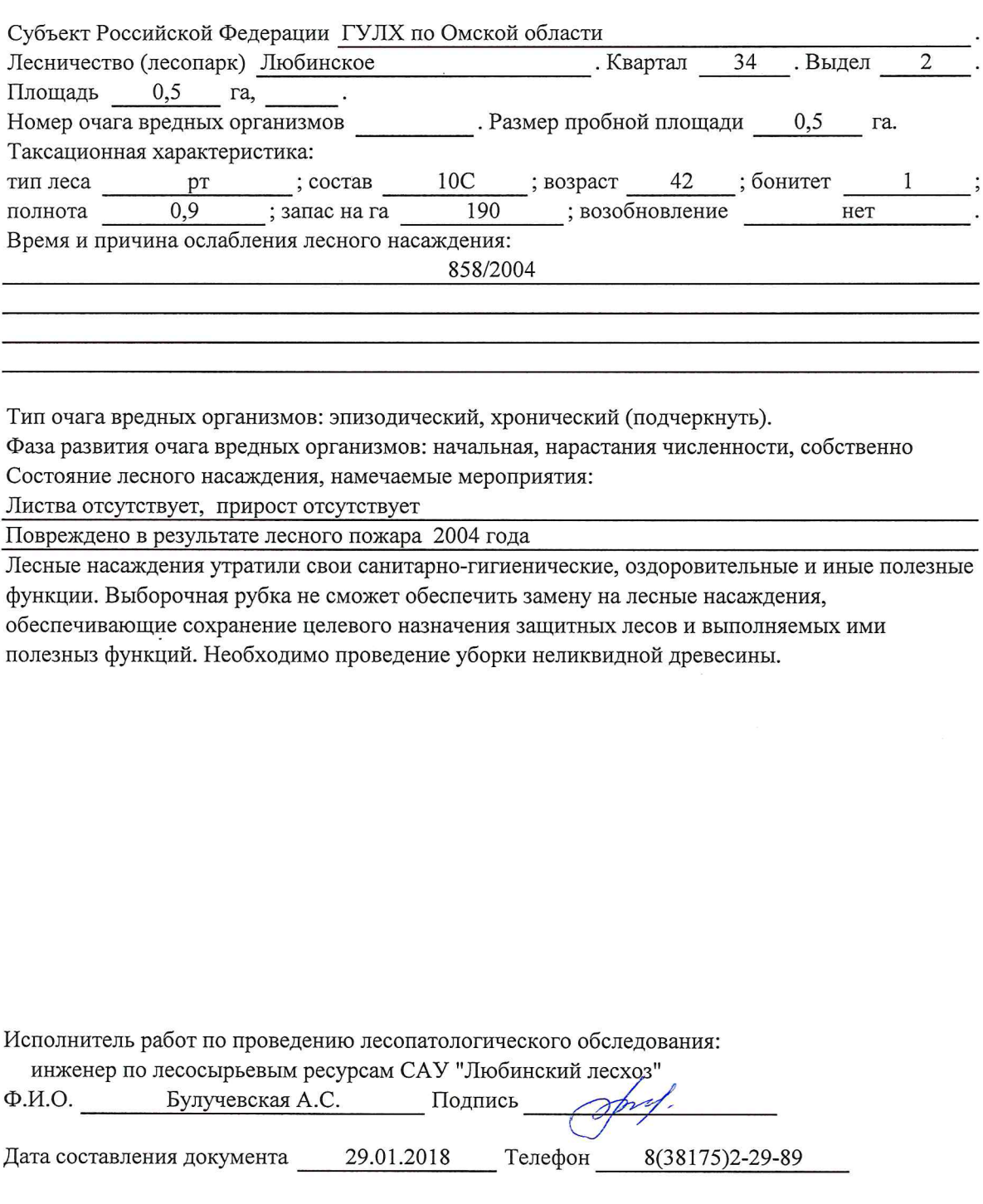

## Приложение 2

Обратная сторона

# ВЕДОМОСТЬ ПЕРЕЧЕТА ДЕРЕВЬЕВ

Порода: Сосна

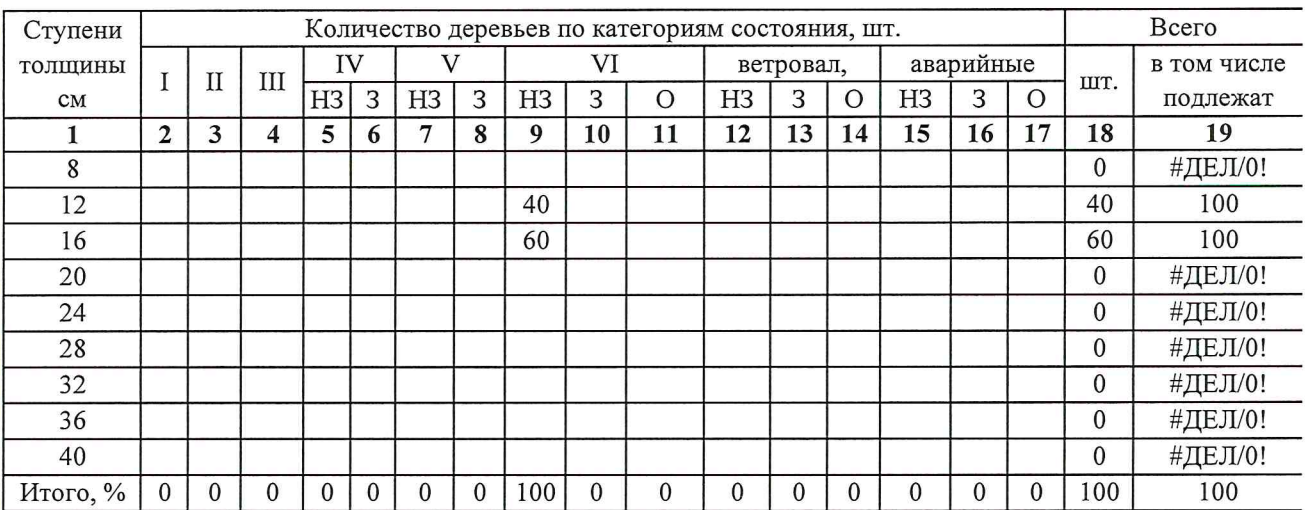

Порода:

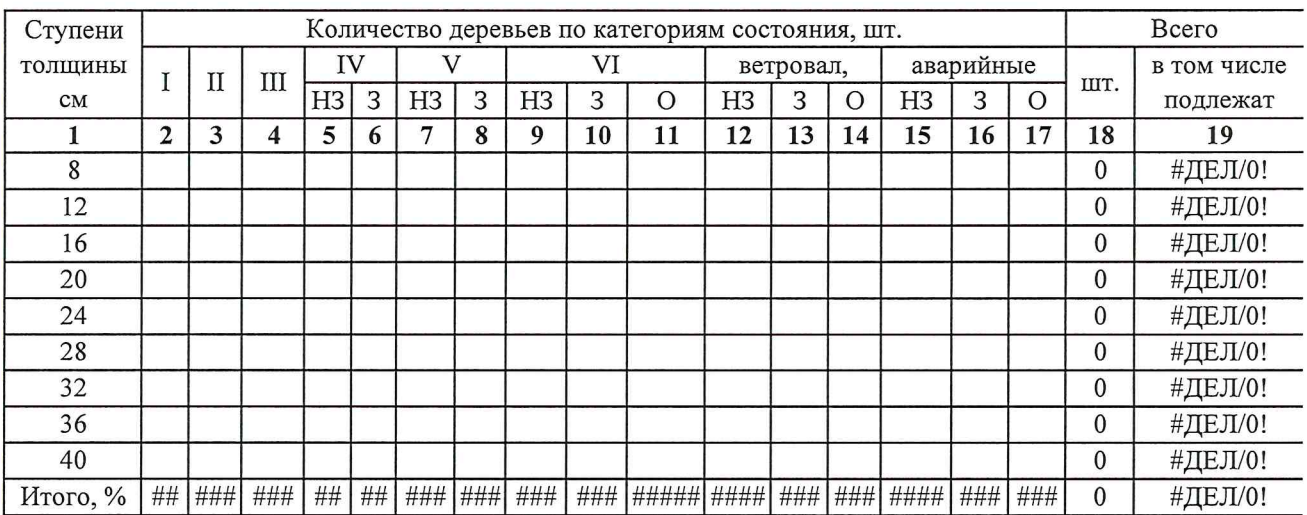

Примечание: НЗ- незаселенное, 3-заселенное, О-отработанное вредителями.

 $\lambda$ 

### Абрис участка

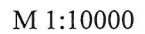

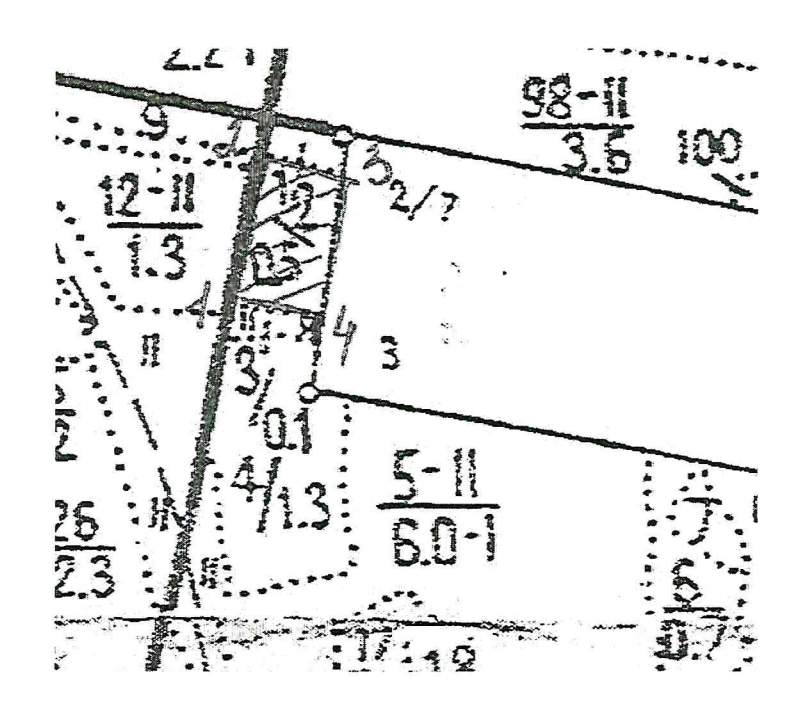

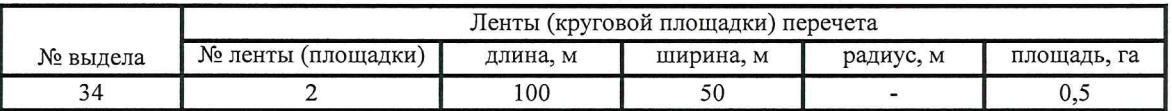

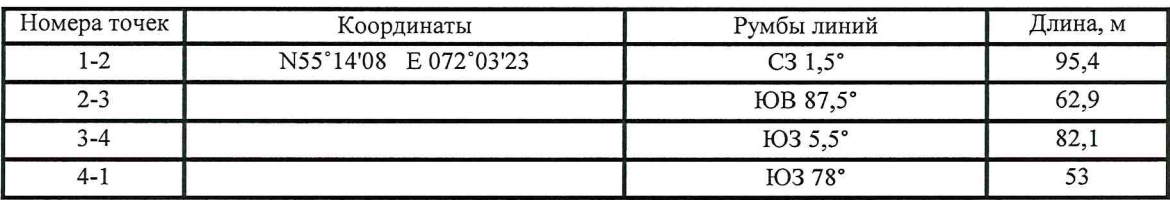

Условные обозначения: - границы участка

1,2 - номера точек

□ - пробная площадь

Исполнитель работ по проведению лесопатологического обследования: инженер по лесосырьевым ресурсам САУ "Любинский лесхоз"

Ф.И.О. Булучевская А.С.

Подпись

Дата составления документа

29.01.2018 Телефон

8(38175)2-29-89

x paron PACY, NONBS<br>NCKN, PACY, NONBS K 8 A P 1 4 A 1 3 4 ПрорЕживан, 204.<br>\* Выборки: KCKA; PACY, MONB3  $\frac{1}{\sigma}$ NCKU' byCH'LOUP3  $15$ NCKN, PACH, NONb3 NPOPEWHBAH,2 04, ACKA, PACY.NOAb3 MCKN, PAC4, NONb3 X03 RoCTAEHHNE NCKN, PACY, NONb3 ین په پ **UbobE**WABAH,2 BbIB.OPKU: % выворки:  $\overline{\mathbf{x}}$ IAEPIOFU: NKKI INA: OEW, IB T, ITICY : PE-IEA, ISAXAAMA! **B**MAA: 1、第三章第五章第三章第五章第五章第五章第三章第一个 1、第三章第五章第七章第二章第一 -------**13AN, CEPOPACT: K73ANAC HA BHAENE** -THECA AEC, KEMINI B AEC, KEM,  $i \rhd 4 i \rhd 5 i \rhd 4 i \rhd 0 \rhd 7 \rhd 1 \rhd 1 \rhd 7 \rhd 1$ 14E4 INOP. 1 8 1 ------- $\mathbf{r}$  $\sim$  $\mathbf{a}$  $\sim$  $\sim$  $\frac{1}{2}$  $\overline{2}$  $126:8^{26}$  $\mathsf{m}$  $\ddot{\phantom{0}}$  $\sim$  $\frac{1}{2}$  $\tilde{2}$  $\mathbf{r}$  $\ddot{\phantom{0}}$  $\overline{2}$  $\ddot{\phantom{0}}$  $\tilde{2}$  $\tilde{r}$  $\ddot{ }$  $\ddot{\phantom{a}}$  $\frac{1}{2}$  $\dot{\mathbf{c}}$ 80 ESSESLE  $\frac{1}{2}$  $\sim$  $\infty$  $\ddot{\bullet}$ Ξ.  $T \cdot \mathbb{U} T / T A$ **INECA**  $T_{M}$ h h h  $\kappa$  8 ΡT h  $x^8$  $1.0$  TOHH/ $\mu$ A тологии.<br>Хозайствённая категория: Заповедники<br>Подрост: 10с осолоделые , Среднесуглинистые , Свежие<br>Почва серые осолоделые , Среднесуглинистые , Свежие<br>Полкота неравномерная KCAKH  $13.2<sup>2</sup>$  $19.1$ ي'  $\frac{1}{2}$ 1017  $\sim$ ХОЗЯАСТВЕННАЯ КАТЕГОРИЯ: ЗАПОВЕДНИКИ<br>П<sup>ОЧВА</sup> СЕРЫЕ ОСОЛОДЕ<sub>ЛЫЕ и</sub> СРЕДНЕСУГЛИН<sub>И</sub>СТЫЕ ,СВЕЖ<sub>И</sub>Е  $\frac{1}{2}$ N:8! 1P10 ХОЗФАСТВЕННАЯ КАТЕГОРИЯ: ЗАПОВЕАНИКИ<br>ПОЧВА СЕРЫЕ ОСОЛОДЕЛЫЕ ,СРЕДНЕСУГЛИНИСТЫЕ ,СВЕЖИЕ<br>СОСТОЯНИЕ ХОРОШЕЕ ÷ CPEANECYFANHNCTHE , CBEWNE  $\frac{2}{1}$  $4$  1 1 2 CPEANECYLUMHNCTHE , CBEWHE  $6.33$ , CBEWHE  $\ddot{\phantom{1}}$  $\frac{1}{2}$  $\ddot{r}$  $\mathbf{u}$  $\sim$  $\sim$  $\sqrt{2}$ KATEFOPKA AECOB: CTENNIE  $\mathbf{1}$  K  $\ddot{z}$  $\overline{\phantom{a}}$  $\frac{0}{10}$  $12$ 14 14 E. μ,  $\hat{a}$  $12$  $\sim$  $\ddot{a}$  $\overline{\cdot}$ 60 19 22 10Б<br>ХОЗЯЯСТВЕННАЯ КАТЕГОРИЯ: ЗАПОВЕДНИКИ<br>ПОЧВА СОЛОАЬ МЕЛКОДЕРН , СРЕДНЕСУГЛИНИСТЫЕ Хозайственная категория: 1 4 с.<br>Почва серые осолоделые – заповедники<br>Состояние удовлетворит,  $14$ YPOWAAHOCTb  $14$  $\overline{r}$  $\ddot{\cdot}$  $\ddot{u}$  $\ddot{\cdot}$  $\frac{8}{3}$ 33  $\ddot{}$  $\omega$  o  $34$  $\sim \rho$  $\mathbf{u}$ ХОЗЯАСТВЕННАЯ КАТЕГОРИЯ: ЗАПОВЕДНИКИ :N e:88:81 ECIOCIMAI XUXAAFTOEHHAD XAFEFADUO - SAFADEFADUX.  $: 17A1E$ <br> $: 16.3E$ Utdl91d:  $: Y C Y I E$  $1.14C$  $\mathbf{c}$  $\frac{1}{2}$ οc  $\ddot{\phantom{0}}$ ۱o  $1114$  $14$ ÷  $\ddot{\phantom{a}}$  $\ddot{\phantom{a}}$ OCOBEHHOCTH BHAEAA Подрості 10 с''<br>Почва серые осолоделые<br>Полнота неравномерная ПОЧ<sub>ВА СЕ</sub>РЫЕ ОСОЛОАЕЛЫЕ<br>СОСТОЯНИЕ ХОРОШЕЕ ANCTHE NOKPOB, NO4BA COCTORHVE XOPOUFF *<u>DOANECOK</u>* noapoc<sub>T</sub> СУХОДОЛЬНЫЙ COCTAB  $P E A B E E$  $6.1 100$ <br> $6.1 100$ KynbYyPM KYNGTYPH  $K$ <sup>y  $\Lambda$ </sup>b  $I$ <sup>y</sup> pbl KYNbTYPbl いいてついせい メロてっこう しんけいの CEHOKOC  $0.7100+6$ 1.3 76300  $10C$ 100  $\ddotsc$  $0.5$  $1, 3$  $\ddot{\phantom{0}}$  $6.10$ -0VULEH1  $0 * 2$ Cb: lUAAb AI TA, m i EE I  $1991$  $1^{N}$ . A { ÷  $\mathbf{a}$  $\mathbf{r}$ J. m s .co

Service Report

**THE SECTION**